## CHAPARRAL STAR ACADEMY ACC DUAL ENROLLMENT

## REGISTRATION PROCESS

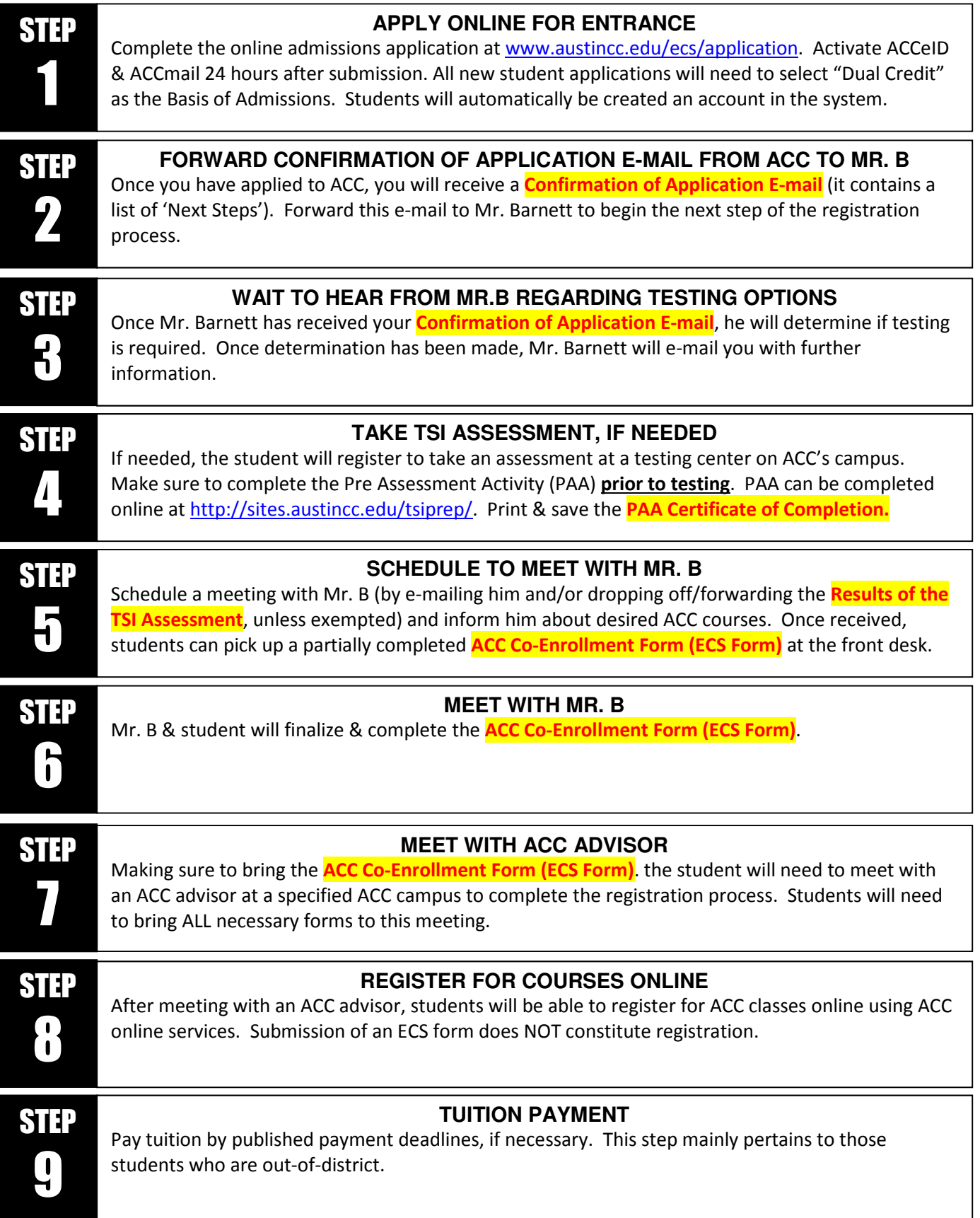